## UCROSOFT EXCEL XP 2002 *25 HORAS***DESCRIPCIÓN**

Dirigido cualquier trabajador cuyas labores a desempeñar exijan la presentación de documentación contable y financiera.

## **OBJETIVOS**

Al realizar este curso, el alumno adquirirá las siguientes habilidades y conocimientos:

- Conceptos básicos sobre hojas de cálculo. - Aspecto e interfaz de Microsoft Excel. - Gestión de documentos. - Seleccionar y moverse en una hoja de Excel. - Crear fórmulas sencillas. - Manejar operadores y referencias. - Modificar el formato de hojas y celdas. - Usar y crear plantillas. - Operaciones de edición en celdas y rangos. - El relleno automático y la creación de listas. - Emplear funciones. - Las funciones lógicas y condicionales. - Anidar funciones. - Crear gráficos de datos y cambiar sus formatos. - Crear dibujos en una hoja de cálculo. - Incluir textos decorativos. - Configurar la impresión de las hojas de cálculo. - Creación de fórmulas. Uso de referencias absolutas y relativas. - Operaciones de edición. Relleno automático y creación de listas. - Emplear funciones. Las funciones lógicas y condicionales. Anidar funciones. - Crear gráficos de datos y cambiar sus formatos. - Realizar predicciones y analizar tendencias. - Insertar y modificar imágenes en las hojas de cálculo. - Trabajar con listas. Aplicar filtros y utilizar formularios de datos. - Crear informes de tabla dinámica, modificar sus formatos. Aplicar filtros. - Localizar errores en fórmulas y funciones. - Configurar la impresión de las hojas de cálculo.

## **CONTENIDOS**

UNIDAD 1: Operaciones elementales en Excel - Introducción - La interfaz - Operaciones con archivos

UNIDAD 2: Edición de las hojas de cálculo - Trabajar con celdas - Primeros pasos - Trabajar con hojas - Herramientas de Excel

UNIDAD 3: Formatos e impresión - Formatos de celdas - Formato de página

UNIDAD 4: Trabajo con objetos - Gráficos - La barra de dibujo

UNIDAD 5: Usabilidad - Cuadro de nombres - Definir nombre - Crear nombres de forma automática - Nombres en varias hojas - Aplicar nombres a fórmulas - Cambiar y eliminar nombres - Ver rangos con nombres - Nombres de objetos y gráficos

UNIDAD 6: Fórmulas y funciones - Fórmulas - Funciones

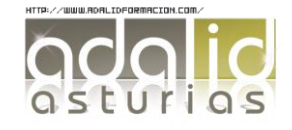